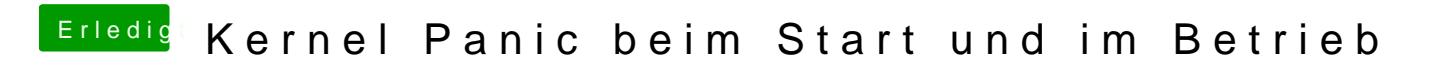

Beitrag von schlaubi vom 23. November 2012, 22:48

Ne, wo kann ich die finden?